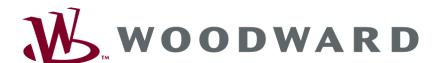

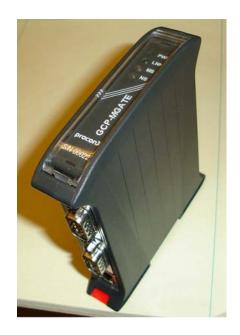

Using the proconX GCP-MG
Communication Gateway
with the GCP-30 and LS-4 Controls

**Application Note 51306** 

#### WARNING—DANGER OF DEATH OR PERSONAL INJURY

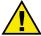

#### WARNING—FOLLOW INSTRUCTIONS

Read this entire manual and all other publications pertaining to the work to be performed before installing, operating, or servicing this equipment. Practice all plant and safety instructions and precautions. Failure to follow instructions can cause personal injury and/or property damage.

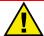

#### **WARNING—OUT-OF-DATE PUBLICATION**

This publication may have been revised or updated since this copy was produced. To verify that you have the latest revision, be sure to check the Woodward website:

www.woodward.com/pubs/current.pdf

The revision level is shown at the bottom of the front cover after the publication number. The latest version of most publications is available at:

www.woodward.com/publications

If your publication is not there, please contact your customer service representative to get the latest copy.

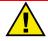

#### **WARNING—OVERSPEED PROTECTION**

The engine, turbine, or other type of prime mover should be equipped with an overspeed shutdown device to protect against runaway or damage to the prime mover with possible personal injury, loss of life, or property damage.

The overspeed shutdown device must be totally independent of the prime mover control system. An overtemperature or overpressure shutdown device may also be needed for safety, as appropriate.

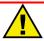

#### WARNING—PROPER USE

Any unauthorized modifications to or use of this equipment outside its specified mechanical, electrical, or other operating limits may cause personal injury and/or property damage, including damage to the equipment. Any such unauthorized modifications: (i) constitute "misuse" and/or "negligence" within the meaning of the product warranty thereby excluding warranty coverage for any resulting damage, and (ii) invalidate product certifications or listings.

# CAUTION—POSSIBLE DAMAGE TO EQUIPMENT OR PROPERTY

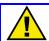

#### **CAUTION—BATTERY CHARGING**

To prevent damage to a control system that uses an alternator or battery-charging device, make sure the charging device is turned off before disconnecting the battery from the system.

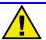

#### CAUTION—ELECTROSTATIC DISCHARGE

Electronic controls contain static-sensitive parts. Observe the following precautions to prevent damage to these parts.

- Discharge body static before handling the control (with power to the control turned off, contact a grounded surface and maintain contact while handling the control).
- Avoid all plastic, vinyl, and Styrofoam (except antistatic versions) around printed circuit boards.
- Do not touch the components or conductors on a printed circuit board with your hands or with conductive devices.

#### IMPORTANT DEFINITIONS

- A WARNING indicates a potentially hazardous situation which, if not avoided, could result in death or serious injury.
- A CAUTION indicates a potentially hazardous situation which, if not avoided, could result in damage to equipment or property.
- A NOTE provides other helpful information that does not fall under the warning or caution categories.

Woodward Governor Company reserves the right to update any portion of this publication at any time. Information provided by Woodward Governor Company is believed to be correct and reliable. However, no responsibility is assumed by Woodward Governor Company unless otherwise expressly undertaken.

# Contents

| CHAPTER 1. WIRING CONNECTIONS     |    |
|-----------------------------------|----|
| Introduction                      |    |
| Purchasing the GCP-MG             |    |
| Setting up the GCP-MG             |    |
| GCP-MG Web Server Software        |    |
| System Wiring                     |    |
| CHAPTER 2. MODBUS® COMMUNICATIONS | 13 |
| GCP-MG Addressing                 | 13 |
| GCP-30 Modbus List                |    |
| Explanation of Variables          |    |
| GCP-30 Extended Modbus List       |    |

ii Woodward

# Chapter 1. Wiring Connections

# Introduction

The GCP-MG from proconX was developed to communicate with the Woodward GCP-30 and LS-4 controls. This application note will discuss the details of using these three products. The GCP-MG takes communication from the Woodward CAN bus and converts this to a Modbus® \* RTU protocol.

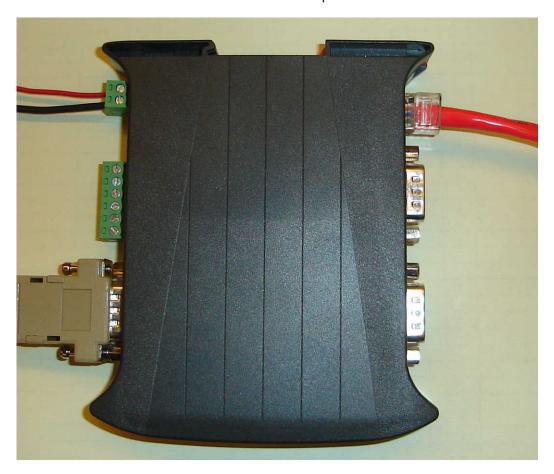

The GCP-MG offers an RS-232, RS-485, or TCP/IP port for Modbus communication.

\*—Modbus is a trademark of Schneider Automation Inc.

# **Purchasing the GCP-MG**

The GCP-MG can be easily purchased from the proconX website (www.proconx.com).

# **Setting up the GCP-MG**

The GCP-MG uses its own web server for configuration. When the unit is shipped it has a default IP address of 169.254.0.10. Then using a PC a network link can be established to the GCP-MG. This can be done in two ways; either with an Ethernet cross-over cable or with a network hub. Some PC Ethernet cards can automatically detect Transmit and Receive lines, and can switch. So with some computers a standard Ethernet cable can be used as well.

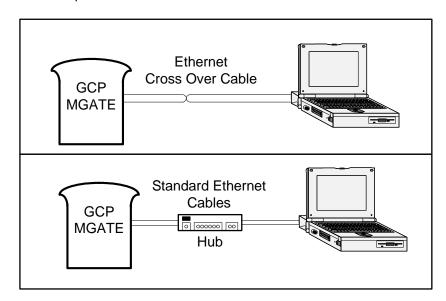

It also may be necessary to change the IP address of the PC in order to communicate with the Gateway. To change the PC address, go to the network and communication settings for the computer.

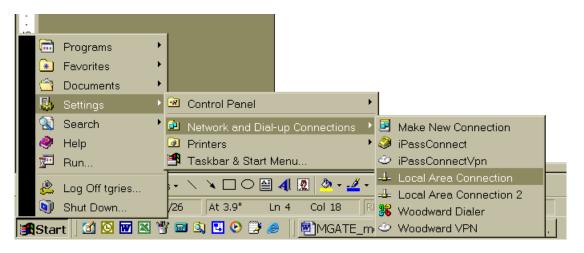

This should bring up a window that shows the network status.

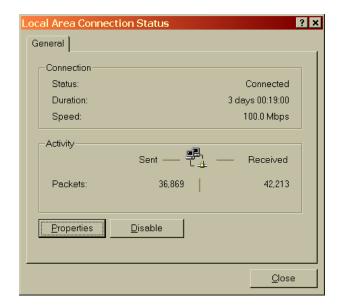

Click on the Properties button. Then highlight the Internet Protocol TCP/IP component.

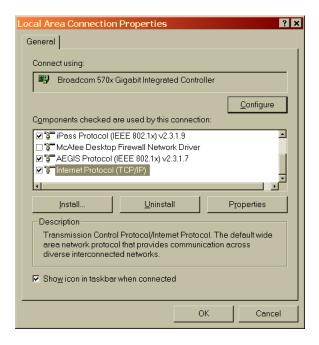

Now click on the Properties button. A window will come up where it is possible to change the IP address of the computer. One of these two screens will appear. Many business networks assign the computer an address when the user logs on, so the "Obtain an IP address automatically is used". Otherwise a dedicated IP address will be shown, like on the right picture.

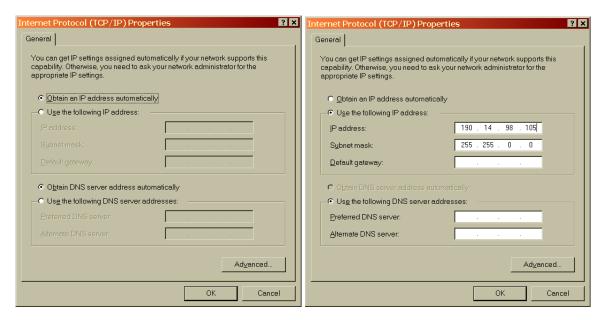

If there is an address already assigned here, be sure to write down these numbers. After the GCP-MG has been configured, the computer should be assigned back to the previous address so that the computer will work with any existing networks.

Change the IP address and Subnet mask to the following address

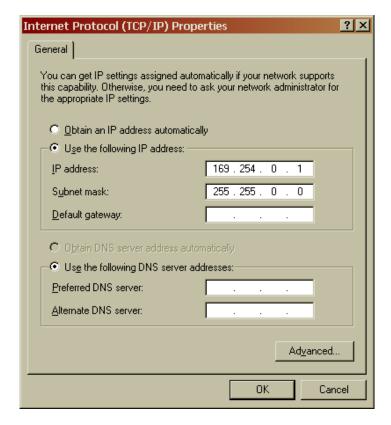

The next step is to run a web-browsing program like Internet Explorer.

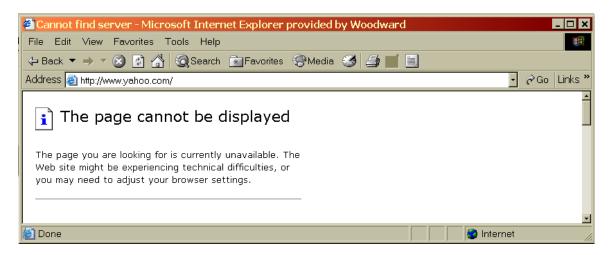

In the address bar type in the following command: http://169.254.0.10

This should launch the web server of the GCP-MG.

If communication is not established, double check these items.

- The Ethernet cable being used is a cross over cable
- The IP address of the PC is correct.
- The GCP-MG is powered up and connected

### **GCP-MG Web Server Software**

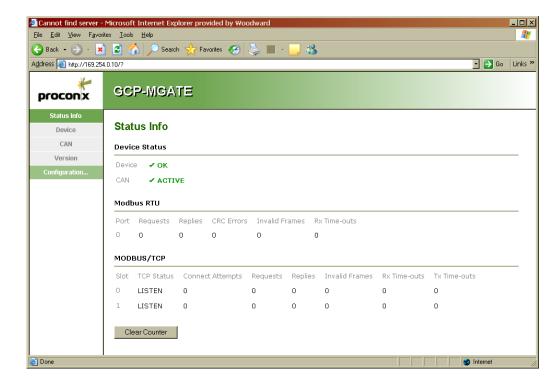

Once communication has been established between the GCP-MG and the computer, a web server page like this one above will be available.

The Device, Can, and Version screens are display screens that show the data requests that are being made and which devices are communicating. Under the configuration TAB, the user can change the configuration like the Baud Rate, and the IP address of the GCP-MG.

Here are some examples of how the screen should look when it is communicating properly.

The Device status info page, Using Modbus TCP/IP communication:

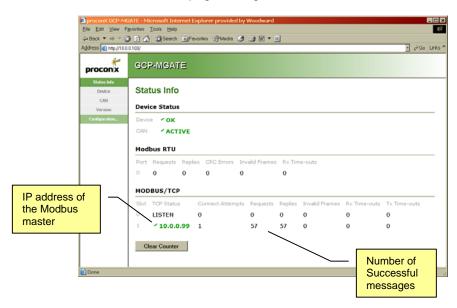

The Device status info page, Using Modbus RTU Serial communication:

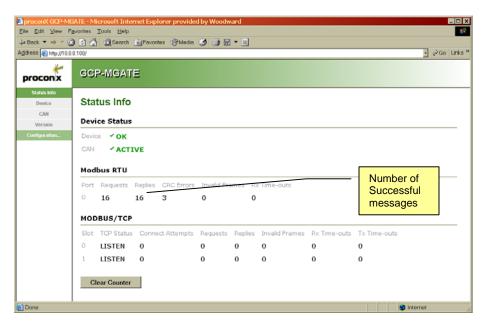

The Can status info page:

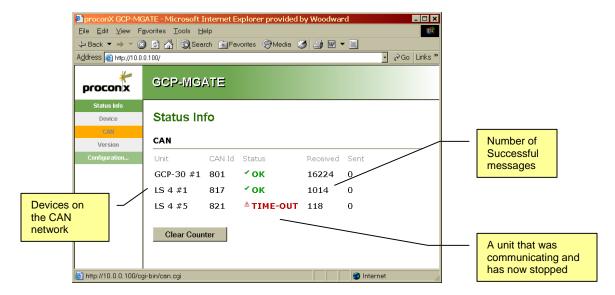

• The GCP-30 configuration page:

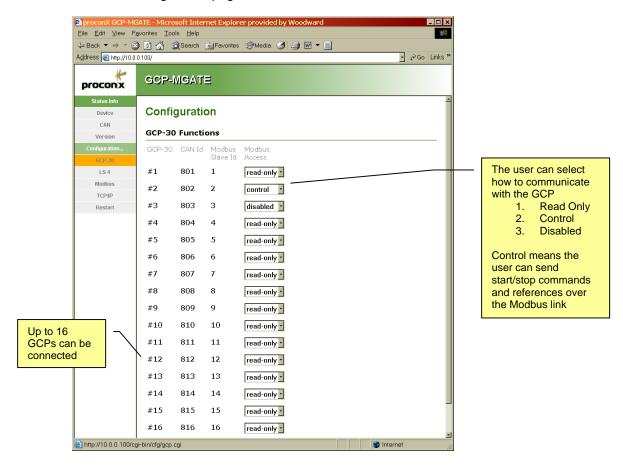

• LS-4 configuration page:

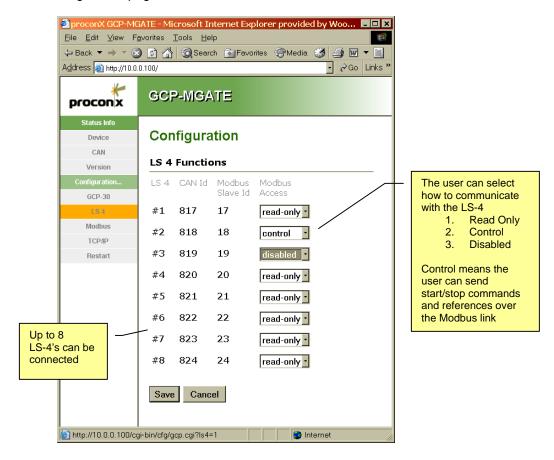

Modbus Serial Configuration page:

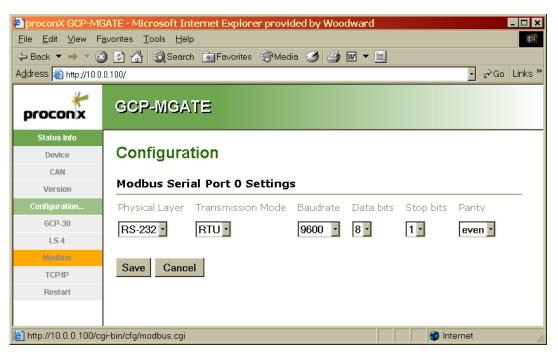

• TCP/IP Configuration page:

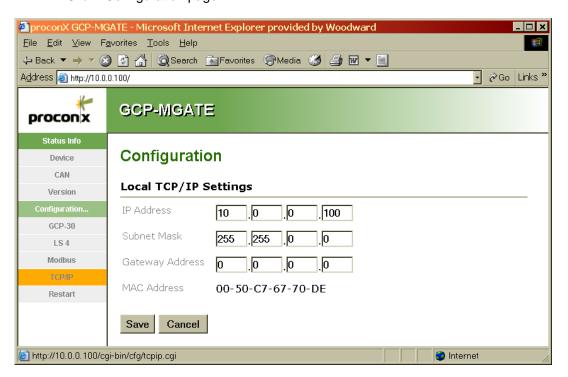

# **System Wiring**

#### Connections for the GCP-MG

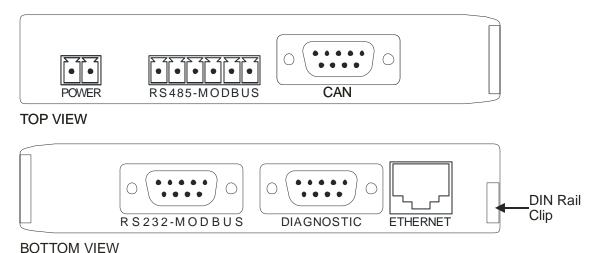

### **Power Supply Connection**

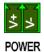

| Pin | Signal | Function                               |  |
|-----|--------|----------------------------------------|--|
| 1   | V+     | Positive voltage supply (10 – 30 V DC) |  |
| 2   | V-     | Negative voltage supply, ground        |  |

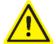

**Warning:** Make sure that the polarity of the supply voltage is correct before connecting any device to the serial and CAN ports! A wrong polarity can cause high currents on the ground plane between the V-power supply pin and the CAN port and serial port GND pins, which can cause damage to the module.

#### **Can Connection**

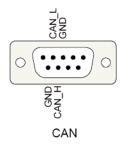

| Pin | Signal | Description                                       |
|-----|--------|---------------------------------------------------|
| 1   |        | (not connected)                                   |
| 2   | CAN_L  | CAN_L bus line                                    |
| 3   | GND    | CAN Ground                                        |
| 4   |        | (not connected)                                   |
| 5   |        | (not connected)                                   |
| 6   | GND    | Optional CAN Ground                               |
| 7   | CAN_H  | CAN_H bus line                                    |
| 8   |        | (not connected)                                   |
| 9   |        | (not connected)                                   |
|     | FG     | Connector shell is internally connected to ground |

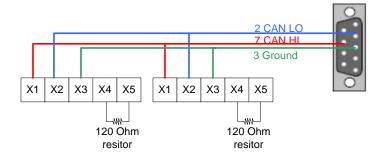

GCP-30 or LS-4 GCP-30 or LS-4 GCP-MGATE

See Woodward GCP-30 manual 37364 for information about the CAN bus wiring.

# **RS-232 Serial Modbus Connection**

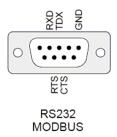

| Pin | Signal | Function                           |  |
|-----|--------|------------------------------------|--|
| 1   |        | (unused, must be left unconnected) |  |
| 2   | RXD    | Received Data                      |  |
| 3   | TXD    | Transmitted Data                   |  |
| 4   |        | (unused, must be left unconnected) |  |
| 5   | GND    | Signal Ground                      |  |
| 6   |        | (unused, must be left unconnected) |  |
| 7   | RTS    | Request to Send                    |  |
| 8   | CTS    | Clear to Send                      |  |
| 9   |        | (unused, must be left unconnected) |  |

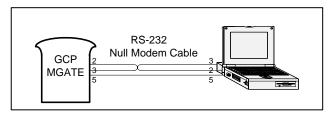

# **RS-485 Serial Modbus Connection J6**

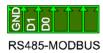

| Pin | EIA-485 Name | Modbus<br>Name                               | Function                                      |
|-----|--------------|----------------------------------------------|-----------------------------------------------|
| 1   | C/C'         | Common Signal Common (GND)                   |                                               |
| 2   | B/B'         | D1                                           | Non-inverting Transceiver terminal 1 (RX/TX+) |
| 3   | A/A'         | D0 Inverting Transceiver Terminal 0 (RX/TX-) |                                               |
| 4   |              | (unused, must be left unconnected)           |                                               |
| 5   |              | (unused, must be left unconnected)           |                                               |
| 6   |              |                                              | (unused, must be left unconnected)            |

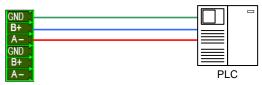

Depending on the wire length, it may be necessary to add termination resistors to the network. Note that this guideline is provided by B&B electronics RS-422 RS-485 Application Note:

For example, in a system with 2000 feet (600 m) of data line, the propagation delay can be calculated by multiplying the cable length by the propagation velocity of the cable. This value, typically 66 to 75% of the speed of light (c), is specified by the cable manufacturer.

For our example, a round trip covers 4000 feet (1200 m) of cable. Using a propagation velocity of  $0.66 \times c$ , one round trip is completed in approximately  $6.2 \, \mu s$ . If we assume the reflections will damp out in three "round trips" up and down the cable length, the signal will stabilize  $18.6 \, \mu s$  after the leading edge of a bit. At 9600 baud, one bit is  $104 \, \mu s$  wide. Since the reflections are damped out much before the center of the bit, termination is not required.

So, for a 9600-baud network, termination would not be required for up to 2000 feet (600 m) provided that a proper communication cable is used. Typical resistance values are 120  $\Omega$  across the A and B lines.

# **Chapter 2. Modbus<sup>®</sup> Communications**

# **GCP-MG Addressing**

Each control on the CAN bus will have its own unique Modbus device number. The device number is the same as the unit address.

|        | Modbus<br>Device<br>No. | Modbus Read<br>Addresses | Modbus Write<br>Addresses | Typical Can ID addresses |
|--------|-------------------------|--------------------------|---------------------------|--------------------------|
| GCP 1  | 1                       | 30001-30070              | 40001-40003               | 801                      |
| GCP 2  | 2                       | 30001-30070              | 40001-40003               | 802                      |
| GCP 3  | 3                       | 30001-30070              | 40001-40003               | 803                      |
| GCP 4  | 4                       | 30001-30070              | 40001-40003               | 804                      |
| GCP 5  | 5                       | 30001-30070              | 40001-40003               | 805                      |
| GCP 6  | 6                       | 30001-30070              | 40001-40003               | 806                      |
| GCP 7  | 7                       | 30001-30070              | 40001-40003               | 807                      |
| GCP 8  | 8                       | 30001-30070              | 40001-40003               | 808                      |
| GCP 9  | 9                       | 30001-30070              | 40001-40003               | 809                      |
| GCP 10 | 10                      | 30001-30070              | 40001-40003               | 810                      |
| GCP 11 | 11                      | 30001-30070              | 40001-40003               | 811                      |
| GCP 12 | 12                      | 30001-30070              | 40001-40003               | 812                      |
| GCP 13 | 13                      | 30001-30070              | 40001-40003               | 813                      |
| GCP 14 | 14                      | 30001-30070              | 40001-40003               | 814                      |
| GCP 15 | 15                      | 30001-30070              | 40001-40003               | 815                      |
| GCP 16 | 16                      | 30001-30070              | 40001-40003               | 816                      |
| LS-4 1 | 17                      | 30001-30029              | 40001                     | 817                      |
| LS-4 2 | 18                      | 30001-30029              | 40001                     | 818                      |
| LS-4 3 | 19                      | 30001-30029              | 40001                     | 819                      |
| LS-4 4 | 20                      | 30001-30029              | 40001                     | 820                      |
| LS-4 5 | 21                      | 30001-30029              | 40001                     | 821                      |
| LS-4 6 | 22                      | 30001-30029              | 40001                     | 822                      |
| LS-4 7 | 23                      | 30001-30029              | 40001                     | 823                      |
| LS-4 8 | 24                      | 30001-30029              | 40001                     | 824                      |

There is one exception to this. Certain GCP-31's and 32's will have more than 70 Modbus addresses. These are the units that communicate with the Engine Control Modules. For these units, The Modbus address range is expanded to 30001-30100.

Woodward Control part numbers that have additional addresses:

- GCP-31 / XPQ+SC10 8440-1560 and 8440-1561
- GCP-31 / XPQ+SB03 8440-1562 and 8440-1563
- GCP-32 / XPQ+SC10 8440-1576 and 8440-1577
- GCP-32 / XPQ+SB03 8440-1578 and 8440-1579

A single GCP-MG would be able to communicate with up to 24 devices. The GCP-MG will support Modbus commands 03, 04, 06, and 16.

The GCP-MG uses only analog data variables; there are no Booleans. All variables are **signed integers**.

# **GCP-30 Modbus List**

This list shows the addresses for the standard GCP-30.

| Address | Description                             | Multiplier                     | Units    |
|---------|-----------------------------------------|--------------------------------|----------|
| 30002   | Generator voltage phase A to B          | x10^gen_volt_exp               | Vac      |
| 30003   | Generator frequency                     | x 100                          | Hz       |
| 30004   | Generator real power                    | x10^gen_kW_exp                 | W        |
| 30005   | Generator kW and Volt exponent          |                                |          |
| 30006   | Generator kW setpoint                   |                                | W        |
| 30007   | Generator conversion step factor - kW   |                                |          |
| 30008   | Bus voltage A to B                      | x10^bus_volt_exp               | Vac      |
| 30009   | Mains voltage A to B                    | x10^main_volt_exp              | Vac      |
| 30010   | Multiplexed alarm class status          |                                |          |
| 30011   | Multiplexed Discrete Input status       |                                |          |
| 30012   | Mains real power                        | x10^main_kw_exp                | W        |
| 30013   | Multiplexed Alarms Acknowledged         |                                |          |
| 30014   | Multiplexed IKD inputs group 1          |                                |          |
| 30015   | Multiplexed alarms group 6              |                                |          |
| 30016   | Generator voltage phase B to C          | x10^gen_volt_exp               | Vac      |
| 30017   | Generator voltage phase C to A          | x10^gen_volt_exp               | Vac      |
| 30018   | Generator voltage phase A to N          | x10^gen_volt_exp               | Vac      |
| 30019   | Generator voltage phase B to N          | x10^gen_volt_exp               | Vac      |
| 30020   | Generator voltage phase C to N          | x10^gen_volt_exp               | Vac      |
| 30021   | Generator frequency based on MPU        | x256                           | Hz       |
| 30022   | Generator speed (RPM) based on MPU      |                                | RPM      |
| 30023   | Generator current phase A               | x10^gen_amp_exp                | AMPS     |
| 30024   | Generator current phase B               | x10^gen_amp_exp                | AMPS     |
| 30025   | Generator current phase C               | x10^gen_amp_exp                | AMPS     |
| 30026   | Generator reactive power                | x10^gen_kW_exp                 | VAR      |
| 30027   | Generator power factor                  | x 100                          |          |
| 30028   | Reserve Power remaining                 |                                | kW       |
| 30029   | ÿ                                       |                                | kW       |
| 30030   | Active number of Can Nodes              |                                |          |
| 30031   | Status of Gen and Mains Bus             |                                |          |
| 30032   | Generator Current Exponent              |                                |          |
| 30033   | Bus Frequency                           | x 100                          | Hz       |
| 30034   | Status of Bus                           |                                |          |
| 30035   | Mains voltage B to C                    | x10^main_volt_exp              | Vac      |
| 30036   | Mains voltage C to A                    | x10 <sup>^</sup> main volt exp | Vac      |
| 30037   | Mains voltage A to N                    | x10^main_volt_exp              | Vac      |
| 30038   | Mains voltage B to N                    | x10^main_volt_exp              | Vac      |
| 30039   | Mains voltage C to N                    | x10^main_volt_exp              | Vac      |
| 30040   | Mains frequency                         | x 100                          | Hz       |
| 30040   | Mains Amps phase A x100main_amp_ex      |                                | Amps     |
| 30041   | Mains reactive power                    | x10 <sup>^</sup> main_kw_exp   | VAR      |
| 30042   | Mains Power Factor                      | x 100                          | V / \(\) |
| 30043   | Mains power and voltage exponents       | A 100                          |          |
| 30044   | Mains current and bus voltage exponents |                                |          |
| 30045   | <u> </u>                                | X 65,536                       | Hr       |
| JUU40   | Engine Running Hours High Word          | A 00,000                       | Ji ii    |

| 30047 | Engine Running Hours Low Word      |          | Hr  |
|-------|------------------------------------|----------|-----|
| 30048 | Engine Service Hours Remaining     |          | Hr  |
| 30049 | Engine Number of Starts            |          |     |
| 30050 | Multiplexed Operating Mode         |          |     |
| 30051 | Gen kW Hours High Word             | X 65,536 | kWh |
| 30052 | Gen kW Hours Low Word              |          | kWh |
| 30053 | Battery Voltage                    | x 10     | Vdc |
| 30054 | Multiplexed Alarm group 1          |          |     |
| 30055 | Multiplexed Alarm group 2          |          |     |
| 30056 | Multiplexed Alarm group 3          |          |     |
| 30057 | Multiplexed Alarm group 4          |          |     |
| 30058 | Multiplexed Alarm group 5          |          |     |
| 30059 | Multiplexed Digital Inputs group 1 |          |     |
| 30060 | Multiplexed Digital Inputs group 2 |          |     |
| 30061 | Multiplexed Alarms group 7         |          |     |
| 30062 | Analog Input 1 value               |          |     |
| 30063 | Analog Input 2 value               |          |     |
| 30064 | Analog Input 3 value               |          |     |
| 30065 | Analog Input 4 value               |          |     |
| 30066 | Analog Input 5 value               |          |     |
| 30067 | Analog Input 6 value               |          |     |
| 30068 | Analog Input 7 value               |          |     |
| 30069 | Multiplexed IKD inputs group 2     |          |     |
| 30070 | Generator State Special Display    |          |     |
| 40001 | Power Setpoint Command             |          | kW  |
| 40002 | Power Factor Setpoint Command      |          |     |
| 40003 | Unit Control Command               |          |     |

# **Explanation of Variables**

#### **Multiplication Factors**

The Modbus RTU protocol is limited in sending numbers that are integers. It does not handle decimal points. For certain registers, like frequency for example, a multiplication factor is used. For example if the generator frequency were 59.87 Hz. This number is multiplied by 100 to become 5987 and then it is transmitted over Modbus. On the SCADA end, this number must be divided by 100 to get the correct value.

The Modbus protocol is also limited to numbers no greater than 32,767. This can create a couple of problems. The first is how to handle the difference between kilowatts and megawatts. The second is what to do with numbers like kW hours or engine run hours that may grow bigger than 32,767.

The Multiplication Exponents are used to compensate for these differences in large numbers. Address 30005 contains the exponent for both the power registers and the voltage registers. To explain this, let's look at a typical generator configuration where the generator is carrying 100 kW and operating at 480 Vac. The value of address 30005 would be 768, which doesn't seem to make a lot of sense at first glance. However, it needs to be understood that Modbus uses Hexadecimal numbers instead of the typical base 10 decimal numbers. If we convert 768 to Hex we get the number 300. Address 30005 contains two pieces of information the Power exponent and the voltage exponent so for this example the power exponent is 3 and the voltage exponent is 0.

| Address 30005  | Power Exponent | Voltage Exponent |
|----------------|----------------|------------------|
| 768 = 0300 Hex | 03             | 00               |

So the value that is transmitted for address 30002 which is phase A to B voltage is going to be

value x 10 ^ gen\_volt\_exp

 $480 \times 10^{\circ} = 480 \text{ V}.$ 

The value that is transmitted for address 30004, the real power is going to be

Value x 10 ^ gen kw exp

 $100 \times 10^{3} = 100,000 \text{ W. or } 100 \text{ kW.}$ 

Some more examples of the power and voltage exponents.

|          |          |       |       | 300   | 05  | Power    | Voltage  |
|----------|----------|-------|-------|-------|-----|----------|----------|
| Actual ı | readings | 30002 | 30004 | Dec I | Hex | Exponent | Exponent |
| 120 V    | 5 kW     | 120   | 50    | 512   | 200 | 2        | 0        |
| 480 V    | 50 kW    | 480   | 50    | 768   | 300 | 3        | 0        |
| 480 V    | 3000 kW  | 480   | 3000  | 768   | 300 | 3        | 0        |
| 4160 V   | 100 kW   | 416   | 100   | 769   | 301 | 3        | 1        |
| 12,470 V | 10.0 MW  | 1247  | 100   | 1281  | 501 | 5        | 1        |

There are five Exponents used for these calculations:

- 30005 Generator Power and Generator Voltage
- 30032 Generator Current
- 30044 Mains Power and Mains Voltage
- 30045 Mains Current and Bus Voltage

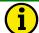

#### **NOTE**

These exponents are determined by the Rated voltage, power, and current settings in the Measuring menu of the GCP and do not change during operation. Therefore, it is probably not necessary to monitor these addresses. Instead the proper multipliers can be determined as was done in the previous example and table.

#### **Extended Numbers**

For the engine running hours and kW hours, it is likely that these numbers will accumulate to more than 65,536, so to handle this situation two addresses are used. For the running hours this is address 30046 and 30047. For the kW hours this is address 30051 and 30052. Every time 65,536 hours is completed address 30046 or 30051 will increase by one. The following example explains this further.

| A ddroop 2004C | A ddraga 20047 | Colouletian       | Running hours |
|----------------|----------------|-------------------|---------------|
| Address 30046  | Address 30047  | Calculation       | total         |
| 2              | 23045          | 2 x 65536 + 23045 | 154,117       |

#### **Power Factor**

Addresses 30027 and 30043 are the generator and mains power factor addresses. For unity power factor the value will read 100. A leading (capacitive) power factor will be negative, and a lagging (inductive) power factor will be positive.

- .84 leading power factor = -84
- .94 lagging power factor = 94
- 1.0 power factor = 100

## Frequency and Voltage Status

Addresses 30031 and 30034 are used to determine if the voltage and frequency of the generator, bus, and mains are within range (between the high and low alarm levels).

Address 30031 has four possibilities

| Gen Volt and Freq | Mains Volt and Freq | Value of 30031 |
|-------------------|---------------------|----------------|
| Out of Range      | Out of Range        | 0              |
| Out of Range      | In Range            | -256           |
| In Range          | Out of Range        | 255            |
| In Range          | In Range            | -1             |

Address 30034 has two possibilities

| Bus Volt and Freq | Value of 30034 |
|-------------------|----------------|
| Out of Range      | 0              |
| In Range          | -256           |

#### **Modbus Data Packets**

All of the Modbus addresses of the GCP-MG are analog values, including several special addresses that contain the actual Boolean (True or False) information. A quick lesson on Binary numbers will help to explain how these variables are used.

It was mentioned earlier that Modbus communicates in Hexadecimal numbers and the largest of these is 32,767. Modbus will send 4 digits for each address. It is possible to represent each one of these Hexadecimal digits with a group of 4 binary digits. These are the actual 1's and 0's that are transmitted between the PC and the GCP-MG. These are the data bits. Notice in the Binary numbers below that all of the positive numbers start with a zero and all the negative numbers start with a 1. This first bit is called the sign bit and it determines whether a number is positive or negative. That also explains why the biggest number we can use is one less than 2^15, which is 32,768.

| Hex  | Decimal   | Binary              |
|------|-----------|---------------------|
| 0000 | 0         | 0000 0000 0000 0000 |
| 0001 | 1         | 0000 0000 0000 0001 |
| 000A | 10        | 0000 0000 0000 1010 |
| 0064 | 100       | 0000 0000 1100 0100 |
| 03E8 | 1000      | 0000 0011 1110 1000 |
| 1111 | 4369      | 0001 0001 0001 0001 |
| 2710 | 10,000    | 0010 0111 0001 0000 |
| 7FFF | 32,767    | 0111 1111 1111 1111 |
| 8000 | -32,767   | 1000 0000 0000 0000 |
| 9999 | -26,215   | 1001 1001 1001 1001 |
| A000 | -24,576   | 1010 0000 0000 0000 |
| B000 | -20,480   | 1011 0000 0000 0000 |
| D8F0 | -10,000   | 1101 1000 1111 0000 |
| FC18 | -1000     | 1111 1100 0001 1000 |
| FFF6 | -10       | 1111 1111 1111 0110 |
| FFFF | <b>–1</b> | 1111 1111 1111 1111 |

#### **Multiplexed Variables**

Understanding how a Modbus address can be represented as a Binary number will help explain how the GCP-30 handles True/False data like the status of the circuit breaker. In each Modbus number there are 16 bits, that can be set to either zero or one. It would be possible then to use each of those bits to represent a different True/False Item. This is how the GCP handles this type of data.

For about half of the True/False type information the GCP actually uses two bits and they will both be 1 or both be 0. Depending on the Modbus software that is being used, it may not be necessary to monitor both bits.

Looking at address 30010, this address is used to show what level of alarm has occurred and whether or not that alarm has been acknowledged

| Address                | Bit | Function                                    |
|------------------------|-----|---------------------------------------------|
|                        | 1   | Alarm Class 0 active                        |
|                        | 2   | Alarm Class 0 active                        |
|                        | 3   | Alarm Class 1 active                        |
|                        | 4   | Alarm Class 1 active                        |
|                        | 5   | Alarm Class 2 active                        |
|                        | 6   | Alarm Class 2 active                        |
| 30010                  | 7   | Alarm Class 3 active                        |
|                        | 8   | Alarm Class 3 active                        |
| Alarm Level and Status | 9   | Not Used                                    |
| and Status             | 10  | Not Used                                    |
|                        | 11  | Alarm is not Acknowledged                   |
|                        | 12  | Alarm is not Acknowledged                   |
|                        | 13  | Alarm is a shutdown (class 2 or 3)          |
|                        | 14  | Alarm is a shutdown (class 2 or 3)          |
|                        | 15  | Alarm has been Acknowledged but not Cleared |
|                        | 16  | Alarm has been Acknowledged but not Cleared |

So for example if a Fault Class 0 alarm occurred, then the value of address 30010 would be 3.

| Hex  | Decimal | Binary              |
|------|---------|---------------------|
| 0003 | 3       | 0000 0000 0000 0011 |

Bits 1 and 2 will be 1 and all the others will be zero.

Here are some of the other possibilities for address 30010:

| Alarm State                | Decimal | Hex  | Binary              |
|----------------------------|---------|------|---------------------|
| No alarms                  | 0       | 0000 | 0000 0000 0000 0000 |
| Alarm Class 0              | 3       | 0003 | 0000 0000 0000 0011 |
| Alarm Class 1              | 3084    | C0C  | 0000 1100 0000 1100 |
| Alarm Class 1 Acknowledged | -16,372 | C00C | 1100 0000 0000 1100 |
| Alarm Class 2              | 15,408  | 3C30 | 0011 1100 0011 0000 |
| Alarm Class 2 Acknowledged | -4048   | F030 | 1111 0000 0011 0000 |
| Alarm Class 3              | 15,552  | 3CC0 | 0011 1100 1100 0000 |
| Alarm Class 3 Acknowledged | -3904   | F0C0 | 1111 0000 1100 0000 |

Some of the states not shown would be if there were multiple alarms with different classes occurring at the same time.

Typically the Modbus software being used will be able to separate these values into their individual bits. It is not necessary to read the decimal value and try to convert this.

# **Multiplexed Variable List**

| Address                | Bit | Function                                    |
|------------------------|-----|---------------------------------------------|
|                        | 1   | Alarm Class 0 active                        |
|                        | 2   | Alarm Class 0 active                        |
|                        | 3   | Alarm Class 1 active                        |
|                        | 4   | Alarm Class 1 active                        |
|                        | 5   | Alarm Class 2 active                        |
|                        | 6   | Alarm Class 2 active                        |
| 30010                  | 7   | Alarm Class 3 active                        |
|                        | 8   | Alarm Class 3 active                        |
| Alarm Level and Status | 9   | Not Used                                    |
| and Status             | 10  | Not Used                                    |
|                        | 11  | Alarm is not Acknowledged                   |
|                        | 12  | Alarm is not Acknowledged                   |
|                        | 13  | Alarm is a shutdown (class 2 or 3)          |
|                        | 14  | Alarm is a shutdown (class 2 or 3)          |
|                        | 15  | Alarm has been Acknowledged but not Cleared |
|                        | 16  | Alarm has been Acknowledged but not Cleared |

| Address        | Bit | Function                                                 |
|----------------|-----|----------------------------------------------------------|
|                | 1   | Unload kW level not reached                              |
|                | 2   | Unload kW level reached (bit 2 always opposite of bit 1) |
|                | 3   | Terminal 6 is high                                       |
|                | 4   | Terminal 6 is high                                       |
|                | 5   | Mains Circuit Breaker is Closed                          |
|                | 6   | Mains Circuit Breaker is Closed                          |
| 20044          | 7   | Generator Circuit Breaker is Closed                      |
| 30011          | 8   | Generator Circuit Breaker is Closed                      |
| Discrete Input | 9   | Enable MCB (terminal 53) is high                         |
| status         | 10  | Enable MCB (terminal 53) is high                         |
|                | 11  | Not Used                                                 |
|                | 12  | Not Used                                                 |
|                | 13  | Power Setpoint 2 (terminal 5) is selected                |
|                | 14  | Power Setpoint 2 (terminal 5) is selected                |
|                | 15  | Power Setpoint 1 (terminal 3) is selected                |
|                | 16  | Power Setpoint 1 (terminal 3) is selected                |

| Address               | Bit | Function                          |
|-----------------------|-----|-----------------------------------|
| 1                     | 1   | Not Used                          |
|                       | 2   | Not Used                          |
|                       | 3   | Not Used                          |
|                       | 4   | Not Used                          |
|                       | 5   | Not Used                          |
| 20042                 | 6   | Not Used                          |
| 30013                 | 7   | Not Used                          |
| Alarm class           | 8   | Not Used                          |
| Acknowledged          | 9   | Alarm Class 1 Acknowledged        |
| and engine<br>started | 10  | Alarm Class 1 Acknowledged        |
| Started               | 11  | Alarm Class 2 or 3 Acknowledged   |
|                       | 12  | Alarm Class 2 or 3 Acknowledged   |
|                       | 13  | Not Used                          |
|                       | 14  | Not Used                          |
|                       | 15  | Engine Started and breaker closed |
|                       | 16  | Engine Started and breaker closed |

| Address           | Bit | Function                        |
|-------------------|-----|---------------------------------|
| 1                 | 1   | Not Used                        |
|                   | 2   | Not Used                        |
|                   | 3   | Not Used                        |
|                   | 4   | Not Used                        |
|                   | 5   | Not Used                        |
| 2004.4            | 6   | Not Used                        |
| 30014             | 7   | Not Used                        |
| Remote Alarm      | 8   | Not Used                        |
| Status            | 9   | IKD 1 module discrete in 1 High |
| For IKD<br>Module | 10  | IKD 1 module discrete in 2 High |
| Module            | 11  | IKD 1 module discrete in 3 High |
|                   | 12  | IKD 1 module discrete in 4 High |
|                   | 13  | IKD 1 module discrete in 5 High |
|                   | 14  | IKD 1 module discrete in 6 High |
|                   | 15  | IKD 1 module discrete in 7 High |
|                   | 16  | IKD 1 module discrete in 8 High |

| Address       | Bit | Function                                             |
|---------------|-----|------------------------------------------------------|
|               | 1   | Analog Input 1 Out of Range                          |
|               | 2   | Analog Input 2 Out of Range                          |
|               | 3   | Analog Input 3 Out of Range                          |
|               | 4   | Analog Input 4 Out of Range                          |
|               | 5   | Analog Input 5 Out of Range                          |
|               | 6   | Analog Input 6 Out of Range                          |
|               | 7   | Analog Input 7 Out of Range                          |
| 30015         | 8   | Analog Input 8 Out of Range                          |
| Alarm Group 6 | 9   | Gen Circuit Breaker Sync Timeout                     |
|               | 10  | Mains Circuit Breaker Sync Timeout                   |
|               | 11  | Gen Circuit Breaker Fail to Open                     |
|               | 12  | Mains Circuit Breaker Fail to Open                   |
|               | 13  | Not Used                                             |
|               | 14  | Gen Circuit Breaker Delay elapsed for Dead Bus Close |
|               | 15  | Engine Fail to Stop                                  |
|               | 16  | Speed / Frequency Mismatch                           |

| Address        | Bit | Function                                          |
|----------------|-----|---------------------------------------------------|
|                | 1   | Not Used                                          |
|                | 2   | Not Used                                          |
|                | 3   | Engine Spindown (coasting) completed              |
|                | 4   | Engine Spindown (coasting) completed              |
|                | 5   | Engine Protection (monitoring) is Active          |
|                | 6   | Engine Protection (monitoring) is Active          |
|                | 7   | Emergency Power is Off                            |
| 30050          | 8   | Emergency Power is On (8 is always opposite of 7) |
| Operating Mode | თ   | Not Used                                          |
|                | 10  | Not Used                                          |
|                | 11  | Not Used                                          |
|                | 12  | Operating Mode is Automatic                       |
|                | 13  | Operating Mode is Manual                          |
|                | 14  | Operating Mode is Test                            |
|                | 15  | Operating Mode is Stop                            |
|                | 16  | Operating Mode is Test with load (breaker closed) |

| Address       | Bit | Function             |
|---------------|-----|----------------------|
|               | 1   | Gen Reverse Power    |
|               | 2   | Gen Reverse Power    |
|               | 3   | Gen Overload         |
|               | 4   | Gen Overload         |
|               | 5   | Battery Undervoltage |
|               | 6   | Battery Undervoltage |
|               | 7   | Not Used             |
| 30054         | 8   | Not Used             |
| Alarm Group 1 | 9   | Gen Undervoltage     |
|               | 10  | Gen Undervoltage     |
|               | 11  | Gen Overvoltage      |
|               | 12  | Gen Overvoltage      |
|               | 13  | Gen Underfrequency   |
|               | 14  | Gen Underfrequency   |
|               | 15  | Gen Overfrequency    |
|               | 16  | Gen Overfrequency    |

| Address       | Bit | Function                           |  |  |
|---------------|-----|------------------------------------|--|--|
|               | 1   | Mains Phase/Vector Jump            |  |  |
|               | 2   | Mains Phase/Vector Jump            |  |  |
|               | 3   | Df/dt fault                        |  |  |
|               | 4   | Df/dt fault                        |  |  |
|               | 5   | Not Used                           |  |  |
|               | 6   | Not Used                           |  |  |
|               | 7   | Communication Interface X1X5 Fault |  |  |
| 30055         | 8   | Communication Interface X1X5 Fault |  |  |
| Alarm Group 2 | 9   | Mains Undervoltage                 |  |  |
|               | 10  | Mains Undervoltage                 |  |  |
|               | 11  | Mains Overvoltage                  |  |  |
|               | 12  | Mains Overvoltage                  |  |  |
|               | 13  | Mains Underfrequency               |  |  |
|               | 14  | Mains Underfrequency               |  |  |
|               | 15  | Mains Overfrequency                |  |  |
|               | 16  | Mains Overfrequency                |  |  |

| Address       | Bit | Function                           |  |  |
|---------------|-----|------------------------------------|--|--|
|               | 1   | Engine Start Failure               |  |  |
|               | 2   | Engine Start Failure               |  |  |
|               | 3   | Service Hours Elapsed              |  |  |
|               | 4   | Service Hours Elapsed              |  |  |
|               | 5   | Communication Interface Y1Y5 Fault |  |  |
|               | 6   | Communication Interface Y1Y5 Fault |  |  |
|               | 7   | Gen Overcurrent Level 1            |  |  |
| 30056         | 8   | Gen Overcurrent Level 1            |  |  |
| Alarm Group 3 | 9   | Gen Load Imbalance                 |  |  |
|               | 10  | Gen Load Imbalance                 |  |  |
|               | 11  | Zero Power Import Not Reached      |  |  |
|               | 12  | Zero Power Import Not Reached      |  |  |
|               | 13  | Gen Overspeed                      |  |  |
|               | 14  | Gen Overspeed                      |  |  |
|               | 15  | Gen Overcurrent Level 2            |  |  |
|               | 16  | Gen Overcurrent Level 2            |  |  |

| Address       | Bit | Function                                 |  |  |  |
|---------------|-----|------------------------------------------|--|--|--|
|               | 1   | Analog Input 4 reached Level 2 threshold |  |  |  |
|               | 2   | Analog Input 4 reached Level 2 threshold |  |  |  |
|               | 3   | Analog Input 4 reached Level 1 threshold |  |  |  |
|               | 4   | Analog Input 4 reached Level 1 threshold |  |  |  |
|               | 5   | Analog Input 3 reached Level 2 threshold |  |  |  |
|               | 6   | Analog Input 3 reached Level 2 threshold |  |  |  |
|               | 7   | Analog Input 3 reached Level 1 threshold |  |  |  |
| 30057         | 8   | Analog Input 3 reached Level 1 threshold |  |  |  |
| Alarm Group 4 | 9   | Analog Input 2 reached Level 2 threshold |  |  |  |
|               | 10  | Analog Input 2 reached Level 2 threshold |  |  |  |
|               | 11  | Analog Input 2 reached Level 1 threshold |  |  |  |
|               | 12  | Analog Input 2 reached Level 1 threshold |  |  |  |
|               | 13  | Analog Input 1 reached Level 2 threshold |  |  |  |
|               | 14  | Analog Input 1 reached Level 2 threshold |  |  |  |
|               | 15  | Analog Input 1 reached Level 1 threshold |  |  |  |
|               | 16  | Analog Input 1 reached Level 1 threshold |  |  |  |

| Address       | Bit | Function                                 |  |  |
|---------------|-----|------------------------------------------|--|--|
|               | 1   | Not Used                                 |  |  |
|               | 2   | Not Used                                 |  |  |
|               | 3   | Not Used                                 |  |  |
|               | 4   | Not Used                                 |  |  |
|               | 5   | Analog Input 7 reached Level 2 threshold |  |  |
|               | 6   | Analog Input 7 reached Level 2 threshold |  |  |
|               | 7   | Analog Input 7 reached Level 1 threshold |  |  |
| 30058         | 8   | Analog Input 7 reached Level 1 threshold |  |  |
| Alarm Group 5 | 9   | Analog Input 6 reached Level 2 threshold |  |  |
|               | 10  | Analog Input 6 reached Level 2 threshold |  |  |
|               | 11  | Analog Input 6 reached Level 1 threshold |  |  |
|               | 12  | Analog Input 6 reached Level 1 threshold |  |  |
|               | 13  | Analog Input 5 reached Level 2 threshold |  |  |
|               | 14  | Analog Input 5 reached Level 2 threshold |  |  |
|               | 15  | Analog Input 5 reached Level 1 threshold |  |  |
|               | 16  | Analog Input 5 reached Level 1 threshold |  |  |

| Address        | Bit | Function                 |
|----------------|-----|--------------------------|
|                | 1   | Discrete Input 8 is High |
|                | 2   | Discrete Input 8 is High |
|                | 3   | Discrete Input 7 is High |
|                | 4   | Discrete Input 7 is High |
|                | 5   | Discrete Input 6 is High |
|                | 6   | Discrete Input 6 is High |
| 30059          | 7   | Discrete Input 5 is High |
| Configurable   | 8   | Discrete Input 5 is High |
| Discrete Input | 9   | Discrete Input 4 is High |
| Status Group 1 | 10  | Discrete Input 4 is High |
|                | 11  | Discrete Input 3 is High |
|                | 12  | Discrete Input 3 is High |
|                | 13  | Discrete Input 2 is High |
|                | 14  | Discrete Input 2 is High |
|                | 15  | Discrete Input 1 is High |
|                | 16  | Discrete Input 1 is High |

| Address        | Bit | Function                  |
|----------------|-----|---------------------------|
|                | 1   | Discrete Input 16 is High |
|                | 2   | Discrete Input 16 is High |
|                | 3   | Discrete Input 15 is High |
|                | 4   | Discrete Input 15 is High |
|                | 5   | Discrete Input 14 is High |
|                | 6   | Discrete Input 14 is High |
| 30060          | 7   | Discrete Input 13 is High |
| Configurable   | 8   | Discrete Input 13 is High |
| Discrete Input | 9   | Discrete Input 12 is High |
| Status Group 2 | 10  | Discrete Input 12 is High |
|                | 11  | Discrete Input 11 is High |
|                | 12  | Discrete Input 11 is High |
|                | 13  | Discrete Input 10 is High |
|                | 14  | Discrete Input 10 is High |
|                | 15  | Discrete Input 9 is High  |
|                | 16  | Discrete Input 9 is High  |

| Address       | Bit | Function                            |  |  |
|---------------|-----|-------------------------------------|--|--|
|               | 1   | Immediate Stop                      |  |  |
|               | 2   | Not Used                            |  |  |
|               | 3   | Not Used                            |  |  |
|               | 4   | Not Used                            |  |  |
|               | 5   | Not Used                            |  |  |
|               | 6   | Not Used                            |  |  |
|               | 7   | Gen Circuit Breaker Fail to Close   |  |  |
| 30061         | 8   | Mains Circuit Breaker Fail to Close |  |  |
| Alarm Group 7 | 9   | Not Used                            |  |  |
|               | 10  | Not Used                            |  |  |
|               | 11  | Not Used                            |  |  |
|               | 12  | Not Used                            |  |  |
|               | 13  | Not Used                            |  |  |
|               | 14  | Not Used                            |  |  |
|               | 15  | Not Used                            |  |  |
|               | 16  | Not Used                            |  |  |

| Address      | Bit | Function                        |
|--------------|-----|---------------------------------|
|              | 1   | Not Used                        |
|              | 2   | Not Used                        |
|              | 3   | Not Used                        |
|              | 4   | Not Used                        |
|              | 5   | Not Used                        |
| 30069        | 6   | Not Used                        |
| Remote Alarm | 7   | Not Used                        |
| Status       | 8   | Not Used                        |
| For IKD      | 9   | IKD 2 module discrete in 1 High |
| Module       | 10  | IKD 2 module discrete in 2 High |
| Group 2      | 11  | IKD 2 module discrete in 3 High |
|              | 12  | IKD 2 module discrete in 4 High |
|              | 13  | IKD 2 module discrete in 5 High |
|              | 14  | IKD 2 module discrete in 6 High |
|              | 15  | IKD 2 module discrete in 7 High |
|              | 16  | IKD 2 module discrete in 8 High |

# Message on the GCP Display

Address 30070 is a special variable that represents the text messages that appear on the GCP display. There are 49 possible messages, shown in the following table.

| Number | Display Text                                                   |
|--------|----------------------------------------------------------------|
| 0      | GCB synchronization                                            |
| 1      | MCB synchronization                                            |
| 2      | GCB dead bus start                                             |
| 3      | MCB dead bus start                                             |
| 4      | Crank                                                          |
| 5      | Start pause                                                    |
| 6      | Cool down 000s (000s: the remaining time is displayed)         |
| 7      | Engine stop!                                                   |
| 8      | Preglow                                                        |
| 9      | Purging operation                                              |
| 10     | Initial state                                                  |
| 11     | Auxiliary prerun                                               |
| 12     | Auxiliary postrun                                              |
| 13     | Mains settling 000s (000s: the remaining time is displayed)    |
| 14     | Lambda initial state                                           |
| 15     | Sprinkler coasting                                             |
| 16     | Ignition                                                       |
| 17     | Internal                                                       |
| 18     | Internal                                                       |
| 19     | Internal                                                       |
| 20     | Internal                                                       |
| 21     | Internal                                                       |
| 22     | Internal                                                       |
| 23     | Internal                                                       |
| 24     | Phase rotation incorrect!                                      |
| 25     | Start without closing GCB and simultaneous emergency power     |
| 26     | Start without closing GCB                                      |
| 27     | Sprinkler operation (critical mode) and simultaneous emergency |
|        | power                                                          |
| 28     | Sprinkler operation (critical mode)                            |
| 29     | Emergency power                                                |
| 30     | TEST                                                           |
| 31     | Load TEST                                                      |
| 32     | Internal                                                       |
| 33     | Internal                                                       |
| 34     | Internal                                                       |
| 35     | Internal                                                       |
| 36     | Internal                                                       |
| 37     | Internal                                                       |
| 38     | Internal                                                       |
| 39     | Internal                                                       |
| 40     | Internal                                                       |
| 41     | Internal                                                       |
| 42     | Internal                                                       |
| 43     | Internal                                                       |
| 44     | Internal                                                       |
| 45     | Internal                                                       |
| 46     | Internal                                                       |
| 47     | Power reduction                                                |
| 255    | No message on the display (basic screen)                       |

#### **Command Variables**

There are 3 addresses used to control the GCP remotely:

- 40001 Power Setpoint
- 40002 Power Factor Setpoint
- 40003 Remote Command Setpoint

In order for the GCP to be controlled remotely, it must be in the Auto mode, it must have the Auto 2 (terminal 5) input closed, and the Parameter Control Via X1..X5 must be set to YES. These variables can be sent as one-time commands, they do not need to be sent continuously.

The GCP-MG must also have each GCP-30 configured as a control node, not a Read Only node.

On the Power setpoint, this variable will set the kW value that the control will operate at and also will determine what type of control to use. A baseload, import, or export type of control can be selected depending on what value is sent to the GCP. Bits 15 and 16 will determine which of the three control modes is used, and then the remaining 14 bits determine the value. Here are some examples of power setpoints.

| Setpoint        | Decimal | Hex  | Binary              |
|-----------------|---------|------|---------------------|
| Export 100 kW   | 100     | 0064 | 0000 0000 0110 0100 |
| Import 100 kW   | -100    | FF9C | 1111 1111 1001 1100 |
| Baseload 100 kW | 16,484  | 4064 | 0100 0000 0110 0100 |

Basically a positive number between 0 and 16,384 will be an export setting. A negative number between 0 and –16384 will be an import setting. And a positive number between 16,384 and 32,767 will be a baseload setting. For Baseload values add 16,384 to the number that is wanted.

For the Power Factor setting, this variable is formatted the same way as the Power Factor reading, addresses 30027 and 30043. For unity power factor the value will be 100. A leading (capacitive) power factor will be negative, and a lagging (inductive) power factor will be positive.

| Setpoint                 | Decimal | Hex  | Binary              |
|--------------------------|---------|------|---------------------|
| .84 leading power factor | -84     | FFAC | 1111 1111 1010 1100 |
| .94 lagging power factor | 94      | 005E | 0000 0000 0101 1110 |
| 1.0 power factor         | 100     | 0064 | 0000 0000 0110 0100 |

The Remote Control Setpoint 40003 is used to start and stop the generator remotely and to acknowledge alarms remotely. This is a multiplexed variable where each bit has a different function.

| Address | Bit | Function          |
|---------|-----|-------------------|
|         | 1   | Remote Start      |
|         | 2   | Remote Stop       |
|         | 3   | Always 0          |
|         | 4   | Always 0          |
|         | 5   | Alarm Acknowledge |
|         | 6   | Not Used          |
| 40003   | 7   | Not Used          |
| Remote  | 8   | Not Used          |
| Control | 9   | Not Used          |
| Command | 10  | Not Used          |
|         | 11  | Not Used          |
|         | 12  | Not Used          |
|         | 13  | Not Used          |
|         | 14  | Not Used          |
|         | 15  | Not Used          |
|         | 16  | Not Used          |

The Stop bit has priority over the Start bit, if a 3 is sent. Removing the Start bit will also stop the engine, so sending a value of 0 will remove the Start bit and also call for the engine to stop. This is important to note if you are trying to clear the alarms. If the engine was started remotely and now the operator wants to clear an alarm, a 17 needs to be sent to keep the start command running. If a 16 is sent, this puts a zero in the Start bit and so the engine will stop. Here are the possible combinations for these bits

| Operation                        | Decimal | Hex  | Binary              |
|----------------------------------|---------|------|---------------------|
| Engine Start                     | 1       | 0001 | 0000 0000 0000 0001 |
| Engine Stop                      | 2       | 0002 | 0000 0000 0000 0010 |
| Engine Stop                      | 0       | 0000 | 0000 0000 0000 0000 |
| Clear Alarms with engine stopped | 16      | 0010 | 0000 0000 0001 0000 |
| Clear Alarms with engine running | 17      | 0011 | 0000 0000 0001 0001 |

# **GCP-30 Extended Modbus List**

For the GCP controls that communicate with the engine ECMs such as the MTU MDEC or the Caterpillar CCM, there are additional Modbus addresses.

# **Modbus List for Cat CCM Option SB-03**

This list shows the addresses for the GCPs with option SB03, for Caterpillar engines with the CCM module.

| Address | Description                      | Multiplier | Units      |
|---------|----------------------------------|------------|------------|
| 30071   | Coolant temperature              | •          | °C or °F   |
| 30072   | Oil pressure                     | x 10       | bar or psi |
| 30073   | Raw water temperature            |            | °C or °F   |
| 30074   | Turbo charger intake temperature |            | °C or °F   |
| 30075   | Oil temperature                  |            | °C or °F   |
| 30076   | Intake manifold temperature      |            | °C or °F   |
| 30077   | Throttle Position                |            | %          |
| 30078   | Engine Speed                     |            | RPM        |
| 30079   | Multiplexed ECU alarms 1         |            |            |
| 30080   | Multiplexed ECU alarms 2         |            |            |
| 30081   | Multiplexed ECU alarms 3         |            |            |
| 30082   | Multiplexed ECU alarms 4         |            |            |

| Address   | Bit | Function                                      |
|-----------|-----|-----------------------------------------------|
|           | 1   | Sensor Fail : Coolant temperature             |
|           | 2   | Sensor Fail : Oil pressure                    |
|           | 3   | Sensor Fail : Overspeed                       |
|           | 4   | Sensor Fail : Oil temperature                 |
|           | 5   | Sensor Fail : Raw water temperature           |
|           | 6   | Sensor Fail: Turbo charger intake temperature |
| 20070     | 7   | Sensor Fail : Intake manifold temperature     |
| 30079     | 8   | Not Used                                      |
| ECU Alarm | 9   | ECU status: Off                               |
| Group 1   | 10  | Not Used                                      |
|           | 11  | ECU status: Stop                              |
|           | 12  | ECU status: Start                             |
|           | 13  | ECU status: Automatic                         |
|           | 14  | Not Used                                      |
|           | 15  | Not Used                                      |
|           | 16  | Not Used                                      |

| Address   | Bit | Function                           |
|-----------|-----|------------------------------------|
|           | 1   | Alarm: Oil temperature             |
|           | 2   | Alarm: Oil pressure low            |
|           | 3   | Alarm: Coolant temperature low     |
|           | 4   | Alarm: Coolant temperature high    |
|           | 5   | Shutdown: Overspeed                |
|           | 6   | Shutdown: Start failure            |
| 30080     | 7   | Shutdown: Oil pressure low         |
|           | 8   | Shutdown: coolant temperature high |
| ECU Alarm | 9   | Shutdown: Emergency stop           |
| Group 2   | 10  | Shutdown: Coolant loss             |
|           | 11  | Shutdown: Battery voltage          |
|           | 12  | Alarm: Gas pressure low            |
|           | 13  | Alarm: Oil pressure high           |
|           | 14  | Shutdown: Oil pressure high        |
|           | 15  | Shutdown: Coolant loss             |
|           | 16  | Shutdown: Rotation direction       |

| Address   | Bit | Function                        |
|-----------|-----|---------------------------------|
|           | 1   | Alarm: Raw water temperature    |
|           | 2   | Shutdown: Raw water temperature |
|           | 3   | Not Used                        |
|           | 4   | Shutdown: Ignition cylinder 1   |
|           | 5   | Shutdown: Ignition cylinder 2   |
|           | 6   | Shutdown: Ignition cylinder 3   |
| 20004     | 7   | Shutdown: Ignition cylinder 4   |
| 30081     | 8   | Shutdown: Ignition cylinder 5   |
| ECU Alarm | 9   | Shutdown: Ignition cylinder 6   |
| Group 3   | 10  | Shutdown: Ignition cylinder 7   |
|           | 11  | Shutdown: Ignition cylinder 8   |
|           | 12  | Shutdown: Ignition cylinder 9   |
|           | 13  | Shutdown: Ignition cylinder 10  |
|           | 14  | Shutdown: Ignition cylinder 11  |
|           | 15  | Shutdown: Ignition cylinder 12  |
|           | 16  | Shutdown: Ignition cylinder 13  |

| Address   | Bit | Function                           |
|-----------|-----|------------------------------------|
|           | 1   | Shutdown: Ignition cylinder 14     |
|           | 2   | Shutdown: Ignition cylinder 15     |
|           | 3   | Shutdown: Ignition cylinder 16     |
|           | 4   | Alarm: Turbo intake temperature    |
|           | 5   | Shutdown: Turbo intake temperature |
|           | 6   | Alarm: Oil level                   |
| 30082     | 7   | Shutdown: Fuel quality             |
|           | 8   | Shutdown: Oil temperature          |
| ECU Alarm | 9   | Not Used                           |
| Group 4   | 10  | Not Used                           |
|           | 11  | Not Used                           |
|           | 12  | Not Used                           |
|           | 13  | Not Used                           |
|           | 14  | Not Used                           |
|           | 15  | Not Used                           |
|           | 16  | Not Used                           |

# Modbus List for MTU MDEC Option SC-09/10

This list shows the addresses for the GCPs with option SC09 and SC10, for MTU and Detroit Diesel engines with the MDEC control module.

| Address | Description                                     | Multiplier | Units      |
|---------|-------------------------------------------------|------------|------------|
| 30071   | Woodward ST-3 control Lambda Setpoint           | X 100      |            |
| 30072   | Woodward ST-3 control Lambda Reading            | X 100      |            |
| 30073   | Woodward ST-3 control Actuator Position         | X 100      | %          |
| 30074   | Engine Speed (software vers. 4.3010 or greater) |            | RPM        |
| 30074   | Engine Speed (software vers. 4.3009 or earlier) | X10        | RPM        |
| 30075   | Oil Pressure                                    | X100       | Bar or PSI |
| 30076   | Alarm Code                                      |            |            |
| 30077   | Operating Hours                                 |            | h          |
| 30078   | Coolant Temperature                             | X10        | °C or °F   |
| 30079   | Oil Temperature                                 | X10        | °C or °F   |
| 30080   | Fuel Temperature                                |            | °C or °F   |
| 30081   | Speed Reply (software vers. 4.3010 or greater)  |            | RPM        |
| 30061   | Speed Reply (software vers. 4.3009 or earlier)  | X10        | RPM        |
| 30082   | Multiplexed ECU Alarm Group 1                   |            |            |
| 30083   | Multiplexed ECU Alarm Group 2                   |            |            |
| 30084   | Reserved MDEC bit 11                            |            |            |
| 30085   | Reserved MDEC bit 12                            |            |            |
| 30086   | Reserved MDEC bit 13                            |            |            |
| 30087   | Reserved MDEC bit 14                            |            |            |
| 30088   | Reserved MDEC bit 15 *                          |            |            |
| 30089   | Reserved MDEC bit 16                            |            |            |
| 30090   | Reserved MDEC bit 17                            |            |            |
| 30091   | Reserved MDEC bit 18                            |            |            |

<sup>\*</sup> address 30088 bit 9 is communication failure

| Address   | Bit | Function                          |
|-----------|-----|-----------------------------------|
|           | 1   | Alarm: ECU defective              |
|           | 2   | Alarm: Coolant temperature        |
|           | 3   | Shutdown: Coolant temperature     |
|           | 4   | Alarm: Oil temperature high       |
|           | 5   | Sensor Fail: Coolant level        |
|           | 6   | Sensor Fail: Coolant charging air |
| 30082     | 7   | Not Used                          |
|           | 8   | Not Used                          |
| ECU Alarm | 9   | Shutdown: Overspeed               |
| Group 1   | 10  | ECU Red alarm                     |
|           | 11  | Alarm: Oil pressure low           |
|           | 12  | Shutdown: Oil pressure low        |
|           | 13  | ECU Yellow alarm                  |
|           | 14  | Alarm: Coolant level              |
|           | 15  | Alarm: Coolant present            |
|           | 16  | Shutdown: Coolant charging air    |

| Address   | Bit | Function                         |
|-----------|-----|----------------------------------|
|           | 1   | Shutdown: Speed request          |
|           | 2   | Reserved MDEC bit 1              |
|           | 3   | Reserved MDEC bit 2              |
|           | 4   | Reserved MDEC bit 3              |
|           | 5   | Reserved MDEC bit 4              |
|           | 6   | Reserved MDEC bit 5              |
| 20002     | 7   | Reserved MDEC bit 6              |
| 30083     | 8   | Reserved MDEC bit 7              |
| ECU Alarm | 9   | Reserved MDEC bit 8              |
| Group 2   | 10  | Sensor Fail: Engine speed        |
|           | 11  | Sensor Fail: Oil pressure        |
|           | 12  | Sensor Fail: Alarm codes         |
|           | 13  | Sensor Fail: Operating hours     |
|           | 14  | Sensor Fail: Coolant temperature |
|           | 15  | Sensor Fail: Oil temperature     |
|           | 16  | Sensor Fail: Fuel temperature    |

# Modbus List for Engines with J-1939 Communications Option SC-09/10

This list shows the addresses for the GCPs with option SC09/10, for Volvo, John Deere and other engines with the J-1939 communications.

| Address | Description                                     | Multiplier | Units      |
|---------|-------------------------------------------------|------------|------------|
| 30071   | Woodward ST-3 control Lambda Setpoint           | X 100      |            |
| 30072   | Woodward ST-3 control Lambda Reading            | X 100      |            |
| 30073   | Woodward ST-3 control Actuator Position         | X 100      | %          |
| 30074   | Engine Speed (software vers. 4.3010 or greater) |            | RPM        |
| 30074   | Engine Speed (software vers. 4.3009 or earlier) | X10        | RPM        |
| 30075   | Oil Pressure                                    | X100       | Bar or PSI |
| 30076   | Alarm Code SPN (active alarms DM1)              |            |            |
| 30077   | Operating Hours                                 |            | h          |
| 30078   | Coolant Temperature                             | X10        | °C or °F   |
| 30079   | Oil Temperature                                 | X10        | °C or °F   |
| 30080   | Fuel Temperature                                |            | °C or °F   |
| 30081   | Alarm Code FM1 (active alarms DM1)              |            |            |
| 30082   | Multiplexed ECU Alarm Group 1                   |            |            |
| 30083   | Multiplexed ECU Alarm Group 2                   |            |            |
| 30084   | Reserved                                        |            |            |
| 30085   | Reserved                                        |            |            |
| 30086   | Coolant level                                   |            |            |
| 30087   | Reserved                                        |            |            |
| 30088   | Reserved *                                      |            |            |

<sup>\*</sup> address 30088 bit 9 is communication failure

| Address   | Bit | Function                       |
|-----------|-----|--------------------------------|
|           | 1   | Not Used                       |
|           | 2   | Alarm: Coolant temperature     |
|           | 3   | Shutdown: Coolant temperature  |
|           | 4   | Not Used                       |
|           | 5   | Sensor Fail: Coolant level     |
|           | 6   | Not Used                       |
| 30082     | 7   | Shutdown: Oil level            |
|           | 8   | Shutdown: Engine Protection    |
| ECU Alarm | 9   | Not Used                       |
| Group 1   | 10  | Not Used                       |
|           | 11  | Alarm: Oil pressure low        |
|           | 12  | Shutdown: Oil pressure low     |
|           | 13  | Not Used                       |
|           | 14  | Alarm: Coolant level           |
|           | 15  | Not Used                       |
|           | 16  | Shutdown: Coolant charging air |

| Address   | Bit | Function                         |
|-----------|-----|----------------------------------|
|           | 1   | Not Used                         |
|           | 2   | Not Used                         |
|           | 3   | Not Used                         |
|           | 4   | Not Used                         |
|           | 5   | Not Used                         |
|           | 6   | Not Used                         |
| 30083     | 7   | Not Used                         |
|           | 8   | Not Used                         |
| ECU Alarm | 9   | Not Used                         |
| Group 2   | 10  | Sensor Fail: Engine speed        |
|           | 11  | Sensor Fail: Oil pressure        |
|           | 12  | Not Used                         |
|           | 13  | Not Used                         |
|           | 14  | Sensor Fail: Coolant temperature |
|           | 15  | Sensor Fail: Oil temperature     |
|           | 16  | Sensor Fail: Fuel temperature    |

# **LS-4 Modbus List**

This list shows the addresses for the LS-4.

| Address | Description                             | Multiplier       | Units |
|---------|-----------------------------------------|------------------|-------|
| 30002   | Device Type "1600"                      |                  |       |
| 30003   | System A voltage phase A to B           | x10^gen_volt_exp | Vac   |
| 30004   | System A voltage phase B to C           | x10^gen_volt_exp | Vac   |
| 30005   | System A voltage phase C to A           | x10^gen_volt_exp | Vac   |
| 30006   | System A voltage phase A to N           | x10^gen_volt_exp | Vac   |
| 30007   | System A voltage phase B to N           | x10^gen_volt_exp | Vac   |
| 30008   | System A voltage phase C to N           | x10^gen_volt_exp | Vac   |
| 30009   | System A Frequency                      | x 100            | Hz    |
| 30010   | System A current phase A                | x10^gen_amp_exp  | AMPS  |
| 30011   | System A current phase B                | x10^gen_amp_exp  | AMPS  |
| 30012   | System A current phase C                | x10^gen_amp_exp  | AMPS  |
| 30013   | System A Power Factor                   | x 100            |       |
| 30014   | System A Real Power                     | x10^gen_kW_exp   | W     |
| 30015   | System A Reactive power                 | x10^gen_kW_exp   | VAR   |
| 30016   | System B voltage phase A to B           | x10^gen_volt_exp | Vac   |
| 30017   | System B voltage phase B to C           | x10^gen_volt_exp | Vac   |
| 30018   | System B voltage phase C to A           | x10^gen_volt_exp | Vac   |
| 30019   | System B Frequency                      | x 100            | Hz    |
| 30020   | System A voltage and current exponents  |                  |       |
| 30021   | System A power and Sys B volt exponents |                  |       |
| 30022   | Multiplexed Alarm group 1               |                  |       |
| 30023   | Multiplexed Alarm group 2               |                  |       |
| 30024   | Multiplexed Alarm group 3               |                  |       |
| 30025   | Multiplexed Alarm group 4               |                  |       |
| 30026   | Multiplexed Alarm group 5               |                  |       |
| 30027   | Multiplexed Alarm group 6               |                  |       |
| 30028   | Multiplexed Alarm group 7               |                  |       |
| 30029   | Multiplexed Digital Inputs group 1      |                  |       |
|         |                                         |                  |       |
|         |                                         |                  |       |
| 40001   | Unit Control Command                    |                  |       |

# **Explanation of Variables**Multiplexed Variable List

| Address       | Bit | Function                    |
|---------------|-----|-----------------------------|
|               | 1   | Not used                    |
|               | 2   | Not used                    |
|               | 3   | Not used                    |
|               | 4   | Not used                    |
|               | 5   | Not used                    |
|               | 6   | Not used                    |
|               | 7   | Not used                    |
| 30022         | 8   | Not Used                    |
| Alarm Group 1 | 9   | Under voltage Level 2       |
|               | 10  | Not Under voltage Level 2   |
|               | 11  | Over voltage Level 2        |
|               | 12  | Not Over voltage Level 2    |
|               | 13  | Under frequency Level 2     |
|               | 14  | Not Under frequency Level 2 |
|               | 15  | Over frequency Level 2      |
|               | 16  | Not Over frequency Level 2  |

| Address       | Bit | Function                    |
|---------------|-----|-----------------------------|
|               | 1   | Phase/Vector jump alarm     |
|               | 2   | Not Phase/Vector jump alarm |
|               | 3   | Asymmetry                   |
|               | 4   | Not Asymmetry               |
|               | 5   | df/dt alarm                 |
|               | 6   | Not df/dt alarm             |
|               | 7   | Not used                    |
| 30023         | 8   | Not Used                    |
| Alarm Group 2 | 9   | Under voltage Level 1       |
| •             | 10  | Not Under voltage Level 1   |
|               | 11  | Over voltage Level 1        |
|               | 12  | Not Over voltage Level 1    |
|               | 13  | Under frequency Level 1     |
|               | 14  | Not Under frequency Level 1 |
|               | 15  | Over frequency Level 1      |
|               | 16  | Not Over frequency Level 1  |

| Address     | Bit | Function |
|-------------|-----|----------|
|             | 1   | Not Used |
|             | 2   | Not Used |
|             | 3   | Not Used |
|             | 4   | Not Used |
|             | 5   | Not Used |
|             | 6   | Not Used |
| 20024       | 7   | Not Used |
| 30024       | 8   | Not Used |
| Alarm Group | 9   | Not Used |
| 3           | 10  | Not Used |
|             | 11  | Not Used |
|             | 12  | Not Used |
|             | 13  | Not Used |
|             | 14  | Not Used |
|             | 15  | Not Used |
|             | 16  | Not Used |

| Address     | Bit | Function |
|-------------|-----|----------|
|             | 1   | Not Used |
|             | 2   | Not Used |
|             | 3   | Not Used |
|             | 4   | Not Used |
|             | 5   | Not Used |
|             | 6   | Not Used |
| 20025       | 7   | Not Used |
| 30025       | 8   | Not Used |
| Alarm Group | 9   | Not Used |
| 4           | 10  | Not Used |
|             | 11  | Not Used |
|             | 12  | Not Used |
|             | 13  | Not Used |
|             | 14  | Not Used |
|             | 15  | Not Used |
|             | 16  | Not Used |

| Address       | Bit | Function |
|---------------|-----|----------|
|               | 1   | Not Used |
|               | 2   | Not Used |
|               | 3   | Not Used |
|               | 4   | Not Used |
|               | 5   | Not Used |
|               | 6   | Not Used |
|               | 7   | Not Used |
| 30026         | 8   | Not Used |
| Alarm Group 5 | 9   | Not Used |
| -             | 10  | Not Used |
|               | 11  | Not Used |
|               | 12  | Not Used |
|               | 13  | Not Used |
|               | 14  | Not Used |
|               | 15  | Not Used |
|               | 16  | Not Used |

| Address     | Bit | Function |
|-------------|-----|----------|
|             | 1   | Not Used |
|             | 2   | Not Used |
|             | 3   | Not Used |
|             | 4   | Not Used |
|             | 5   | Not Used |
|             | 6   | Not Used |
| 30027       | 7   | Not Used |
|             | 8   | Not Used |
| Alarm Group | 9   | Not Used |
| 6           | 10  | Not Used |
|             | 11  | Not Used |
|             | 12  | Not Used |
|             | 13  | Not Used |
|             | 14  | Not Used |
|             | 15  | Not Used |
|             | 16  | Not Used |

| Address       | Bit | Function                     |
|---------------|-----|------------------------------|
|               | 1   | Not Used                     |
|               | 2   | Not Used                     |
|               | 3   | Not Used                     |
|               | 4   | Not Used                     |
|               | 5   | Not Used                     |
|               | 6   | Not Used                     |
|               | 7   | Not Used                     |
| 30028         | 8   | Not Used                     |
| Alarm Group 7 | 9   | Not Used                     |
| ·             | 10  | Not Used                     |
|               | 11  | Not Used                     |
|               | 12  | Not Used                     |
|               | 13  | Source Rotation Mismatch     |
|               | 14  | Not Source Rotation Mismatch |
|               | 15  | Not Used                     |
|               | 16  | Not Used                     |

| Address        | Bit | Function                                         |
|----------------|-----|--------------------------------------------------|
|                | 1   | Open CB command is closed (Terminal 75)          |
|                | 2   | Open CB command is closed (Terminal 75)          |
|                | 3   | Open CB command is closed (Terminal 75)          |
|                | 4   | Open CB command is closed (Terminal 75)          |
|                | 5   | Disconnector breaker B cont status (Terminal 74) |
|                | 6   | Disconnector breaker B cont status (Terminal 74) |
| 30029          | 7   | Disconnector breaker B cont status (Terminal 74) |
|                | 8   | Disconnector breaker B cont status (Terminal 74) |
| Discrete Input | 9   | Enable CB input closed (Terminal 31)             |
| status         | 10  | Enable CB input closed (Terminal 31)             |
|                | 11  | Enable CB input closed (Terminal 31)             |
|                | 12  | Enable CB input closed (Terminal 31)             |
|                | 13  | Circuit Breaker B cont status (Terminal 32)      |
|                | 14  | Circuit Breaker B cont status (Terminal 32)      |
|                | 15  | Circuit Breaker B cont status (Terminal 32)      |
|                | 16  | Circuit Breaker B cont status (Terminal 32)      |

The Remote Control Command 40001 is used to start and stop the generator remotely and to acknowledge alarms remotely. This is a multiplexed variable where each bit has a different function.

| Address | Bit | Function          |
|---------|-----|-------------------|
|         | 1   | Open CB           |
|         | 2   | Close CB          |
|         | 3   | Always 0          |
|         | 4   | Always 0          |
|         | 5   | Alarm Acknowledge |
|         | 6   | Not Used          |
| 40001   | 7   | Not Used          |
| Remote  | 8   | Not Used          |
| Control | 9   | Not Used          |
| Command | 10  | Not Used          |
|         | 11  | Not Used          |
|         | 12  | Not Used          |
|         | 13  | Not Used          |
|         | 14  | Not Used          |
|         | 15  | Not Used          |
|         | 16  | Not Used          |

The Open CB bit has priority over the Close CB bit, if a 3 is sent.

We appreciate your comments about the content of our publications.

Send comments to: icinfo@woodward.com

Please include the manual number from the front cover of this publication.

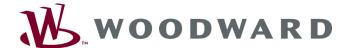

PO Box 1519, Fort Collins CO 80522-1519, USA 1000 East Drake Road, Fort Collins CO 80525, USA Phone +1 (970) 482-5811 • Fax +1 (970) 498-3058

Email and Website—www.woodward.com

Woodward has company-owned plants, subsidiaries, and branches, as well as authorized distributors and other authorized service and sales facilities throughout the world.

Complete address / phone / fax / email information for all locations is available on our website.

2007/8/Fort Collins